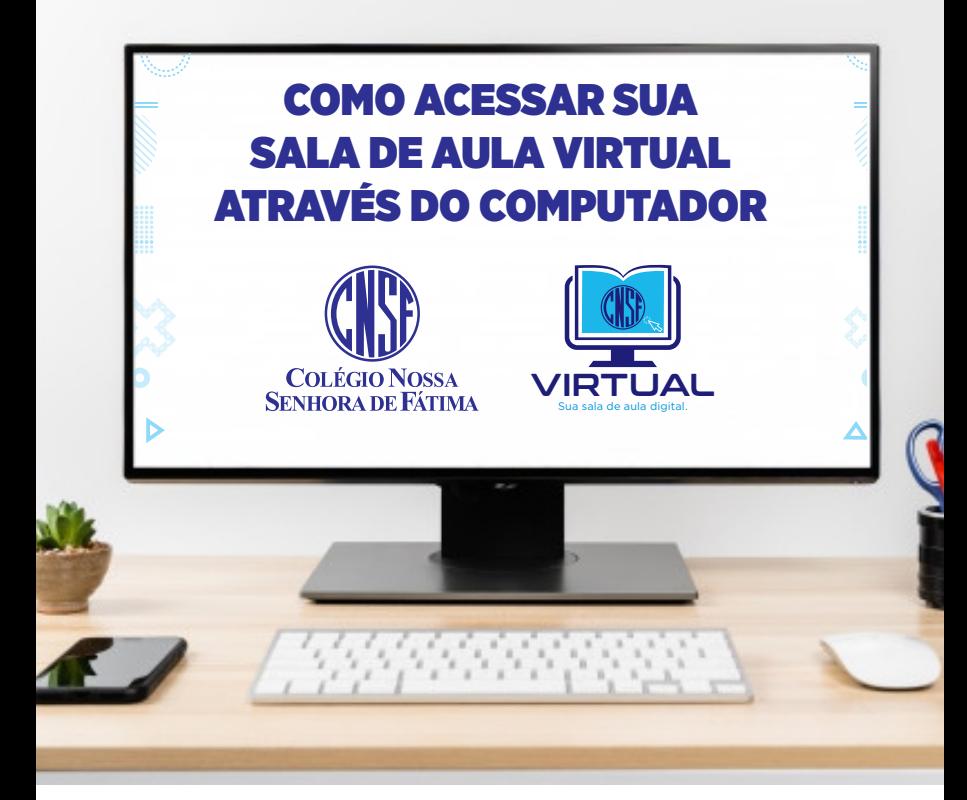

## Acesse o link: 1 https://bit.ly/2WVxCnT

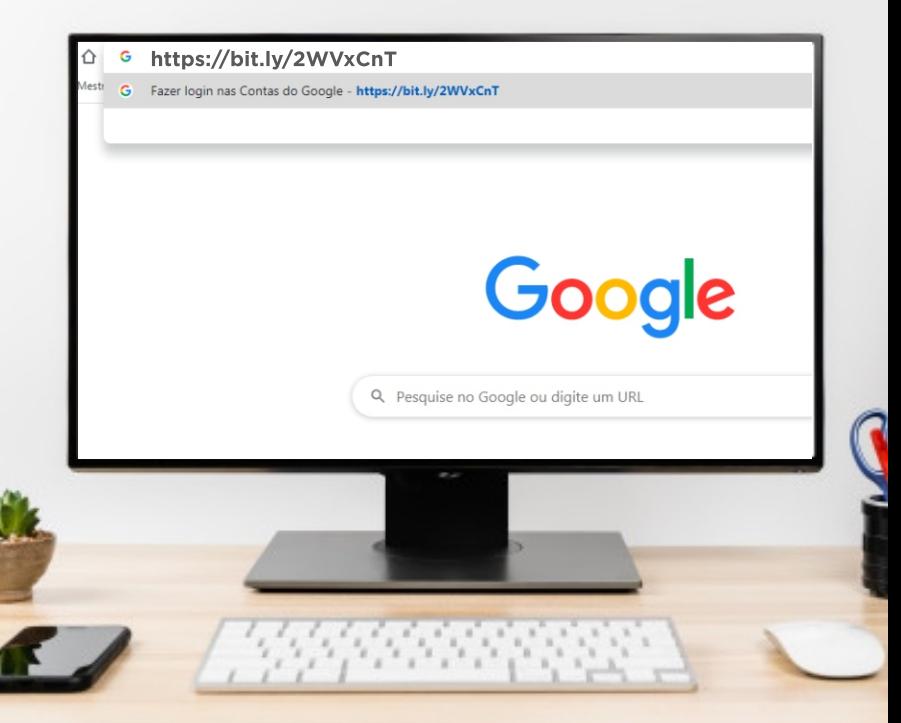

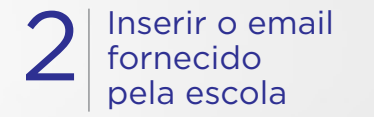

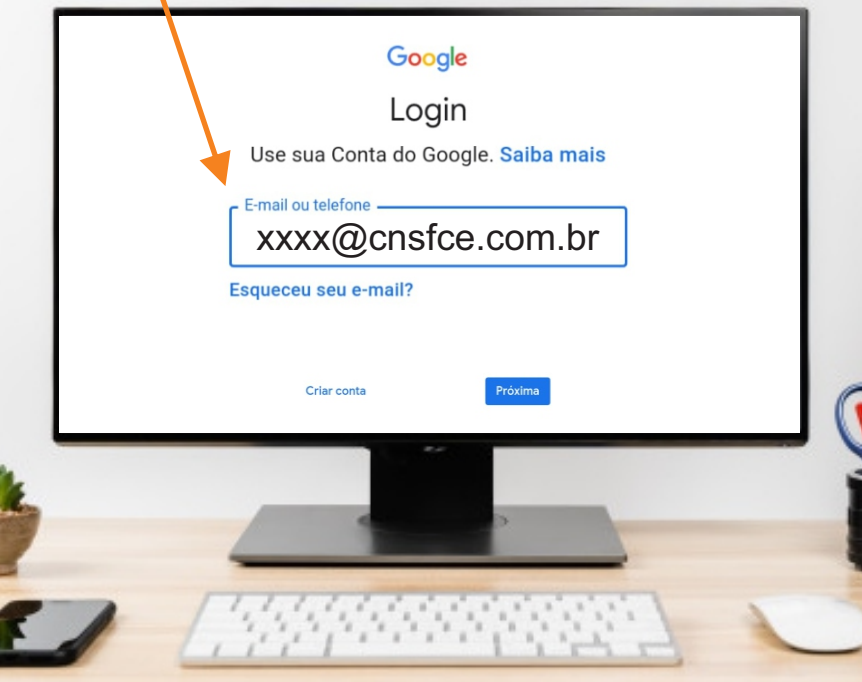

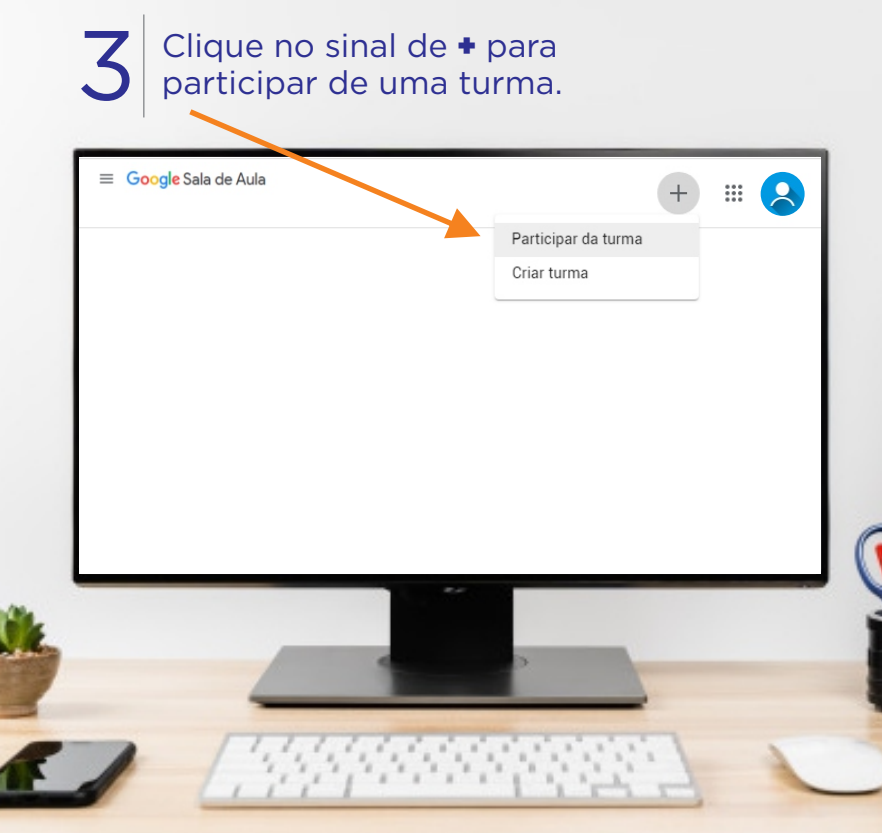

## Solicite o seu e-mail e código das turmas e suas respectivas disciplinas através do<br>link abaixo, nosso WhatsApp ou Instagram

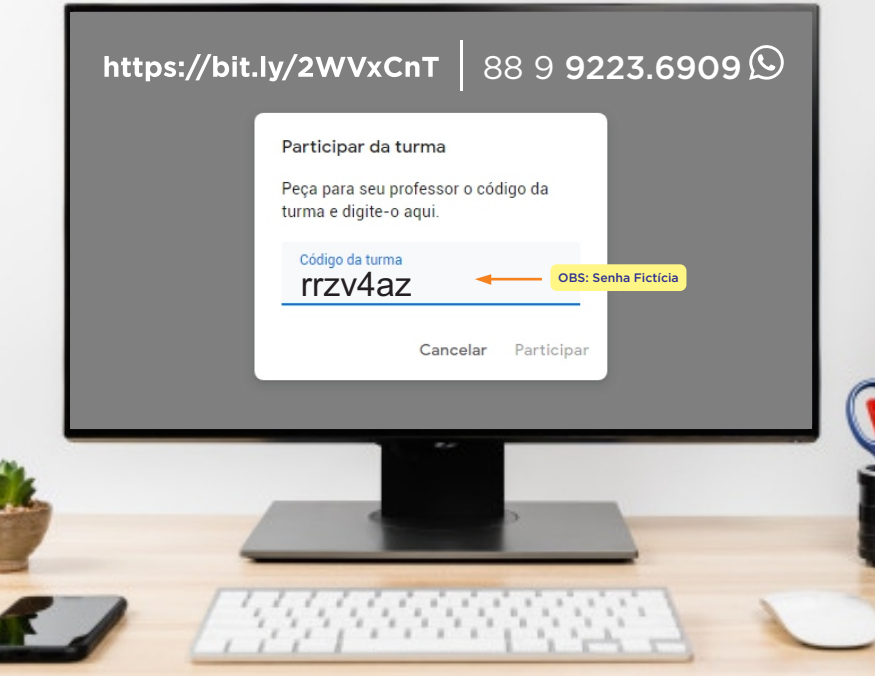